# Modern Python Patterns and Idioms

http://www.aleax.it/pyconit15 mppi en.pdf

Google

©2015 Google -- aleax@google.com

#### Patterns vs Idioms (1)

- Patterns: a very general term
  - Architecture
  - Design
  - Development
  - Deployment
    - **6** ...
  - o can nevertheless be technology-specific
    - building architecture w/wooden beams
    - o vs bricks
    - o vs reinforced concrete

#### Patterns vs Idioms (2)

- Idioms: a <u>rather</u> specific term
  - in natural languages, "a phrase or fixed expression that has a figurative, or sometimes literal, meaning" (from Greek ἴδιος, "one's own")
  - a distinct style/character (music, art, &c)
  - in artificial languages (for programming, markup, configuration, &c), "a means of expressing a recurring construct" typical of the specific language

# Today's hottest key patterns

- are mostly architectural ones
  - o for distributed, scalable, reliable systems
  - farther away from coding than DPs are
- load balancing (inc. the elastic kind)
  - stateless or sticky
  - health checking, traffic splitting
    - o canarying, A/B testing, ...
- microservices (w/REST and/or RPC APIs)
- caching (esp. the distributed kind)
  - oldie but goldie!-)

# Load Balancing

- all load goes to a single system...
  - ...which balances it across the servers
  - always considering their "health"
    - ? considering their "load"?
  - maybe adding servers (elastic)
    - ...and removing them when feasible...
  - health checking, traffic splitting
    - canarying, A/B testing, ...
  - ? track "state" (sessions)...?
- o unequal split x canarying and A/B testing

#### LB in Python

- txLoadBalancer 1.1.0
  - twisted, norm. stateless, at TCP level
  - scheduling configurabile (a tad of state)
  - ex http://pythondirector.sourceforge.net/
- http://zguide.zeromq.org/py:lbbroker
  - "example" (usable) in/for ZeroMQ
- Ø ...

#### $\mu$ services

- o instead of libraries (always in-process)
  - with HTTP+REST+JSON (or other RPC)
  - better if "clothed" with libraries
- explode network "scalability"
  - perhaps with internal load-balancing!-)
- easier to maintain, upgrade, test, ...
- can be multi-language (but Python...:-)
- only likely problem: overhead
- e.g: http://gilliam.github.io/

# Distributed caching

- Beaker → dogpile.cache
- memcached
- o problem #1, always: data freshness
- problem #2, sometimes: serialization format
- problem #3, sometimes: atomicity issues
- problem #4: overhead of distributed comms
  - o vs a local cache alternative

# PL progress swallows idioms

- ...and sometimes patterns too (a fine line!)
  - o in BAL/360: BALR r14, r15 ... BR r14
    - subroutine-call as an idiom/pattern
  - o in ARM: BL address ... MOV pc, Ir
    - ø dedicated link-register
  - o in x86: explicit CALL/RET (using stack)
  - in HLL: explicit/implicit CALL/RETURN (stack somewhat hidden/parameters too)

## Python swallows, too:-)

once upon a time, DSU
decorated = [(f(x),x) for x in xs]
decorated.sort()

 $xs[:] = [x for _, x in decorated]$ 

nowadays, key=... most everywhere
xs.sort(key=f)

...but not quite everywhere, so DSU still

worth knowing!-)

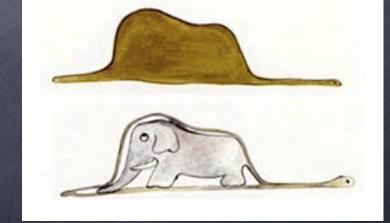

#### DSU and heapq

```
class keyed heapq(object):
 def init (self, seq, key):
    self.h = [(key(s), s) for s in seq]
   heapq.heapify(self.h)
    self.key = key
 def len (self):
    return len(self.h)
  def push(self, x):
   decorated = (self.key(x), x)
    heapq.heappush(self.h, decorated)
 def pop(self):
    return heapq.heappop(self.h)[1]
  def peek(self):
    return self.h[0][1]
```

#### Python Containers

a long time ago in a version far, far away, there were only list, dict, and tuple...

what a journey it has been since!-)

#### Container Idioms

- set is a built-in: are you using it right?
  - and what about other "new" built-ins?
  - frozenset, bytearray, memoryview, enumerate, reversed, buffer...?
  - ever used built-in object idiomatically?
- collections has 5 containers obsoleting ("swallowing") many good old idioms
  - and 16 abc's -- even bigger potential!
  - (plus, more abc's -- the numbers module)

## Your Honor, I object!

```
sentinel = object()
def f(optional= sentinel):
    if optional is sentinel: ...
x = d.get(k, sentinel)
Other Sentinel Pattern variants: +/- Infinity,
EqualsAll, PredicateSatisfier decorator...:
def predicate satisfier (predicate):
  def wrapper(x):
    if x is sentinel: return True
    return predicate(x)
  return wrapper
```

#### Some Swallowed Idioms

```
d.setdefault(x, []).append(y)...?
```

nevermore! use, instead:

```
d = collections.defaultdict(list)
d[x].append(y)
```

and for some idioms, generations passed:

```
if x in d: d[x] += 1
else: d[x] = 1
d[x] = 1 + d.get(x, 0)
d = collections.defaultdict(int)
d[x] += 1
d = collections.Counter(xs)
```

#### Not just dicts -- I/O, too...

```
while True:
    line = afile.readline()
    if line == '': break
    ...
```

nevermore! use: for line in afile:

```
f = open(...)
try: ...
finally: f.close()
```

nevermore! use: with open(...) as f:

#### collections.Counter

- not just a multiset (though mostly that:-)
  as it can have zero/negative counts too!
- e.g: "items seen more often in xs than in ys"
  a = collections.Counter(xs)
  a.subtract(collections.Counter(ys))
  return (a+collections.Counter()).keys()
- and don't forget .elements and .most\_common!-)
- exercise: implement union, intersection, and symmetric difference, between counter multisets!

```
>>> xs = 'tanto va la gatta al lardo'
>>> ys = 'four score and seven years ago'
>>> a = collections.Counter(xs)
>>> a
Counter({'a':7, '':5, 't':4, '1':3, 'o':2,
'd':1, 'q':1, 'n':1, 'r':1, 'v':1})
>>> a.subtract(collections.Counter(ys))
>>> a
Counter({'a': 4, 't': 4, 'l': 3, ' ': 0, 'd': 0, 'g': 0, 'v': 0, 'c': -1, 'f': -1,
'o': -1, 'n': -1, 'u': -1, 'y': -1, 'r': -2, 's': -3, 'e': -4})
>>> xx = a + collections.Counter()
>>> xx
Counter({'a': 4, 't': 4, '1': 3})
>>> xx.keys()
['a', 'l', 't']
```

## collections.deque

- onot just "2-e queue" (though mostly that:-)
- as it can have constrained length too!
- perfect for a "ring buffer" ("last n items"):
   d = collections.deque(iter, maxlen=n)
   (itertools.islice can't support negative args!-)
- $\odot$  caveat for C++ers: general d[x] is O(N), not O(1)!

#### namedtuple

- namedtuple: mostly cosmetic, but, readability counts!
  - a "factory of container types"!

```
>>> Person =
collections.namedtuple('Person', 'name
phone email')
>>> x = Person('Alex', '555-5555',
'a@lex')
>>> x
Person(name='Alex', phone='555-5555',
email='a@lex')
>>> type(x)
<class ' main .Person'>
```

#### OrderedDict

- OrderedDict: good, but \*take care\*!
  - bad anti-idiom alas often observed:
- od = collections.OrderedDict(somedict)
  - see why it's totally useless ...?
  - and similarly:

```
>>> collections.OrderedDict(b=1, a=2)
OrderedDict([('a', 2), ('b', 1)])
```

#### must be, instead:

```
od = OrderedDict([(b, 1), (a, 2)])
```

# Do you \*need\* a container?

Traditionally, you built up a list with interesting items, then looped over it for further processing

```
mylist = []
for rawitem in container:
    if interesting(rawitem):
        mylist.append(process(rawitem))
for x in mylist: ...
```

then, list comprehensions appeared...:

# Turns out you often \*don't\*!

- ...and the rush to iterators/generators was on!
- itertools raised it to a craze w/\*performance\*
  - & cool recipes@ https://docs.python.org/ 2/library/itertools.html#recipes
- generators also begat co-routines
  - w/send and throw methods, yield as an expr
  - then yield from, making asyncio possible

#### Iterator idioms

```
"First item > 25" (raise if no item is > 25)
fi = next(x for x in iter if x > 25)
Ditto, but, a sentinel of 0 rather than raising
fi = next((x for x in iter if x > 25), 0)
Is iterator empty?
 sentinel == next(iter, sentinel)
How many items in iterator?
hmi = sum(1 for in iter)
*Do* remember each such idiom (itertools
too!) advances/consumes the iterator! Cfr
itertools.tee if appropriate...
```

# Duck typing...?

once upon a time...

```
def work(x):
    try: x + 0
    except TypeError: raise
```

#### ...NEVER

if not isinstance(x, int):
 raise TypeError

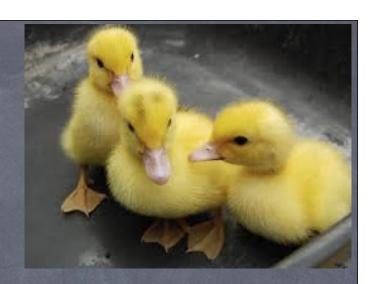

#### isinstance rehabilitated

- ...thanks to Abstract Base Classes!
- so nowadays...:

```
if not isinstance(x, numbers.Number):
    raise TypeError
```

...GOOSE typing!

- and tomorrow...:
- (PEP 3107, 484, ...)

```
def work(x: numbers.Number): (SWAN typing?)
```

Note you can still easily get it wrong...

def work(x: int): (CUCKOO typing?-)

#### Q & A

http://www.aleax.it/pyconit15\_mppi\_en.pdf

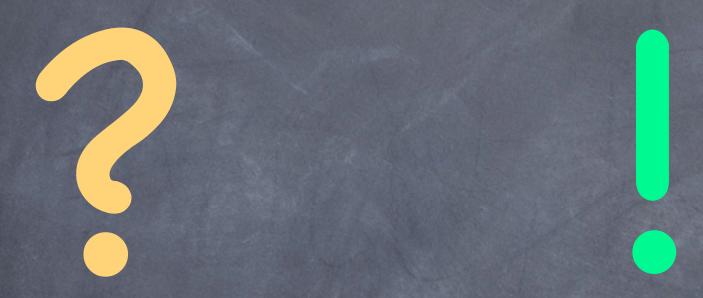